## Funktionen für ControLaser Zoomkamera AC3 und i Smart:

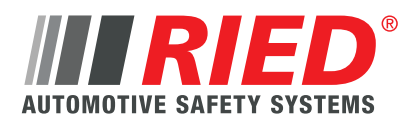

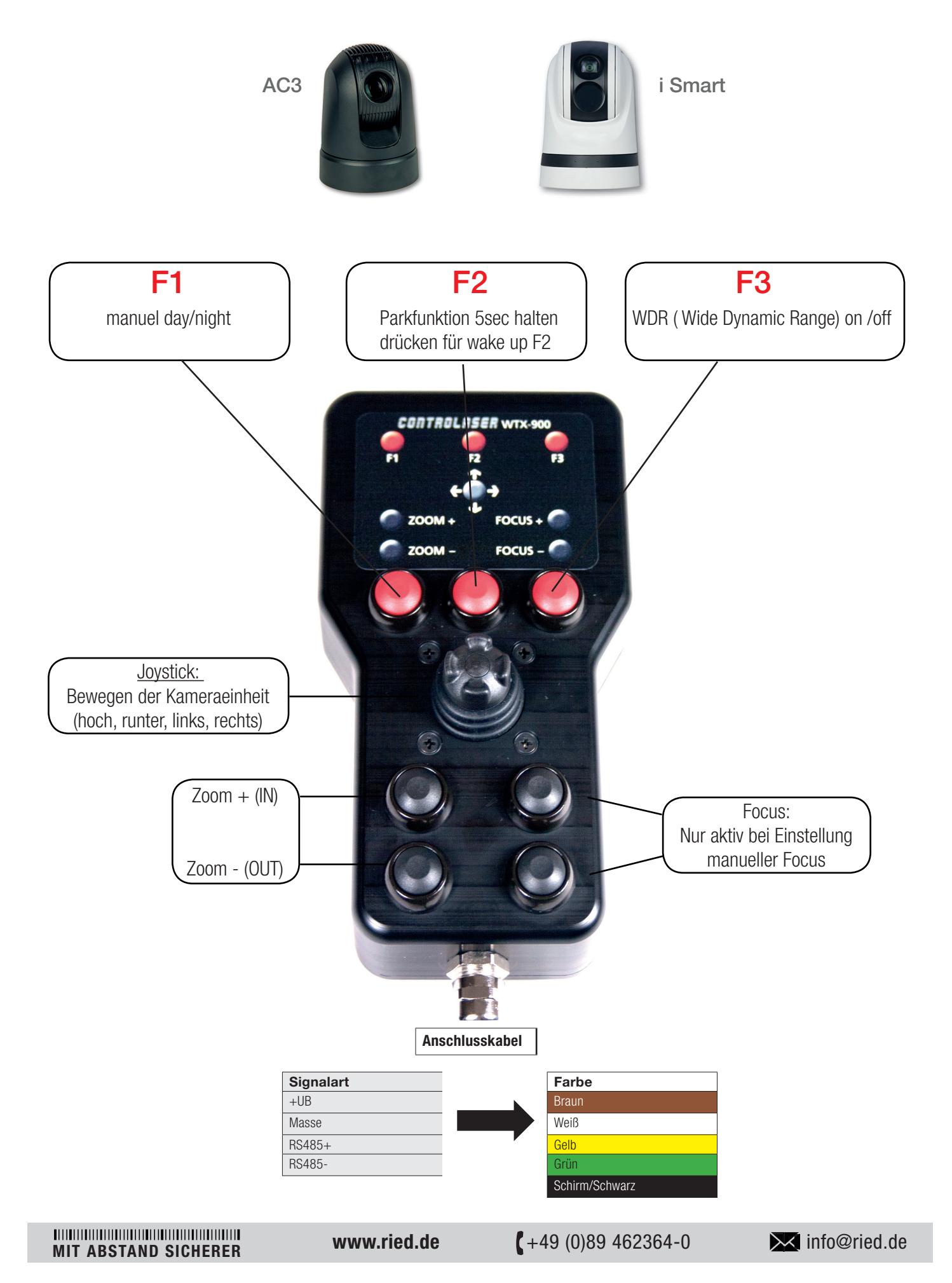

## Funktionen für ControLaser Wärmebildkamera Robot 336 / 640:

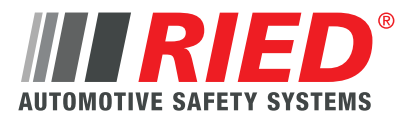

FLR.006036/ FLR.006400

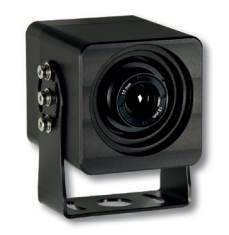

F1:

 Drücken für 1 Sekunde - Umschaltung der Temperaturanzeige (Balken, digital, kombiniert) Drücken für min. 10 Sekunden - Umschaltung auf ISOTherm-Farbpalette

## F2 / F3:

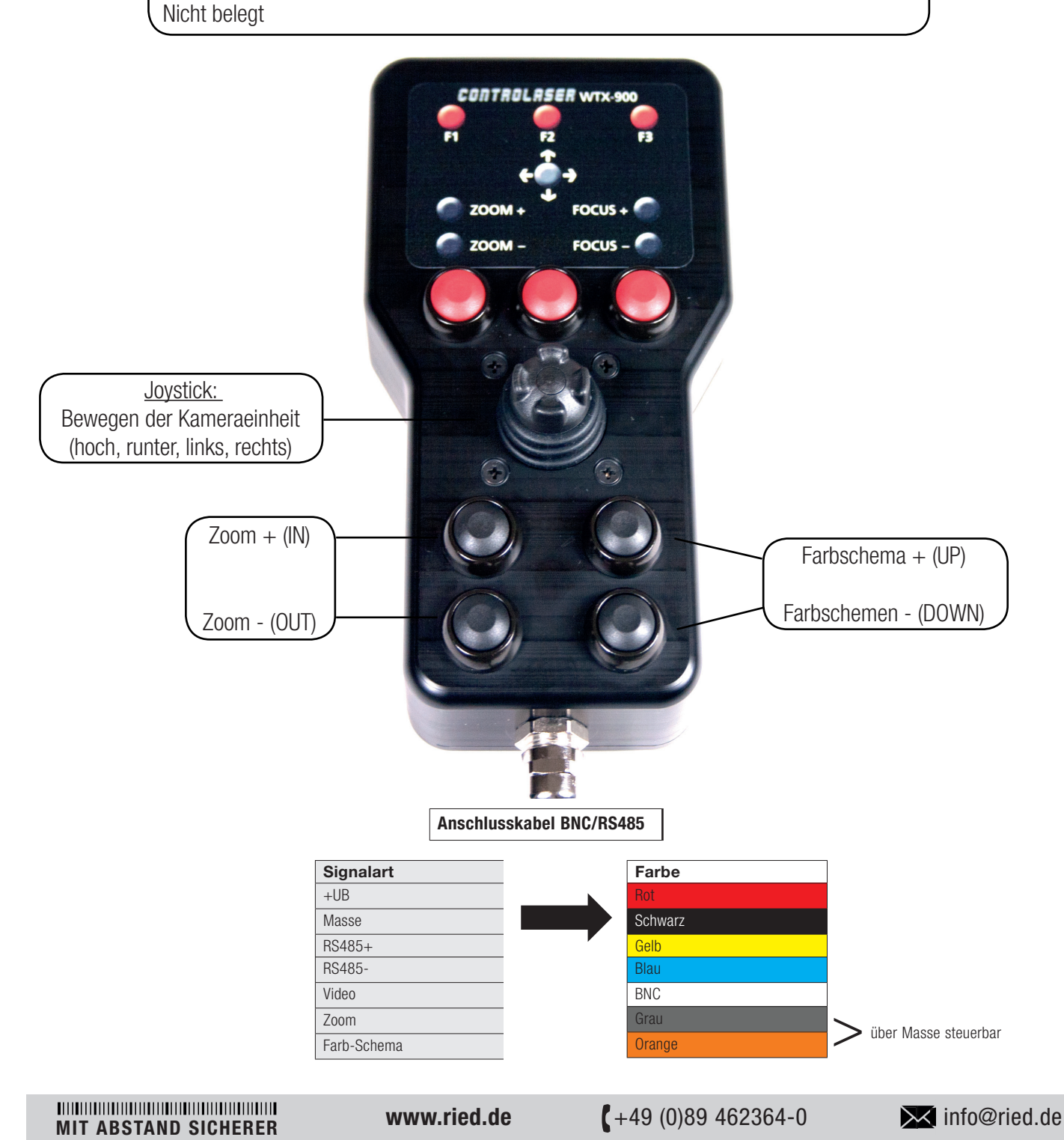